Verizon Manual Apn Settings For Straight Talk

Iphone 4s Ios 7

>>>CLICK HERE<<<

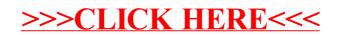